Dénombrer - indiquer une quantité dans un tableau

 Nom : Date :

Compte chaque type de dinosaures et indique la quantité dans le tableau.

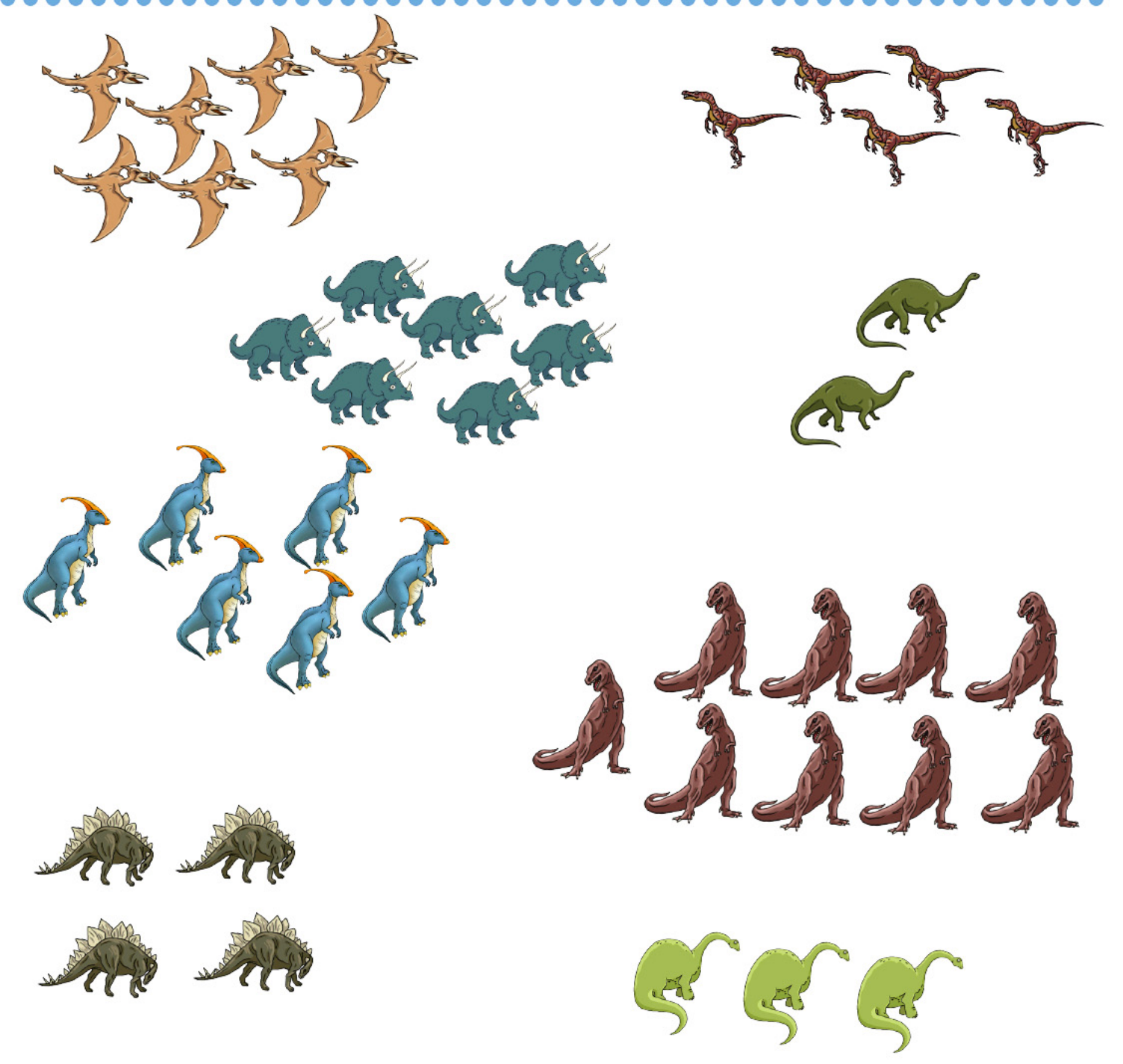

## $1 - 2 - 3 - 4 - 5 - 6 - 7 - 8 - 9$

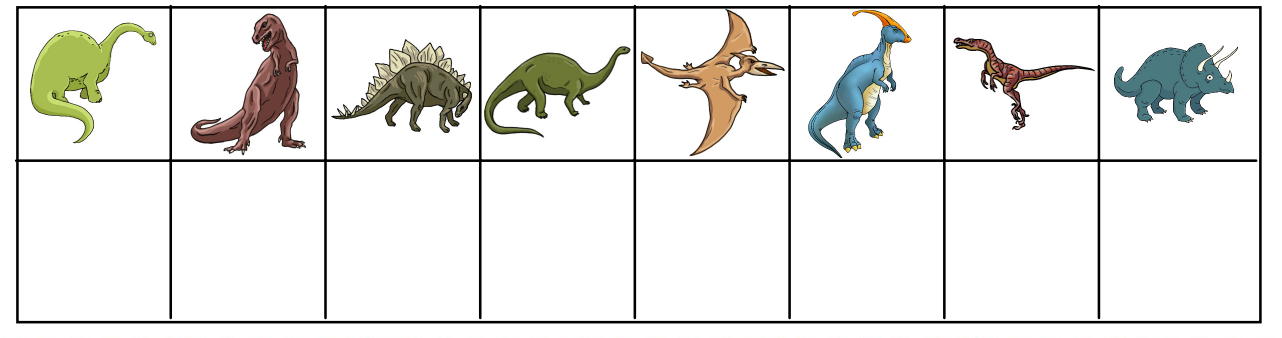

......................... . . . . . . . . Extrait du fichier "Les dinosaures - Maternelle Grande Section" (www.generation5.fr) Fiche N° 35